## <<PowerPoint2003

<<PowerPoint2003

- 13 ISBN 9787115300331
- 10 ISBN 711530033X

出版时间:2013-2

PDF

#### http://www.tushu007.com

## <<PowerPoint2003

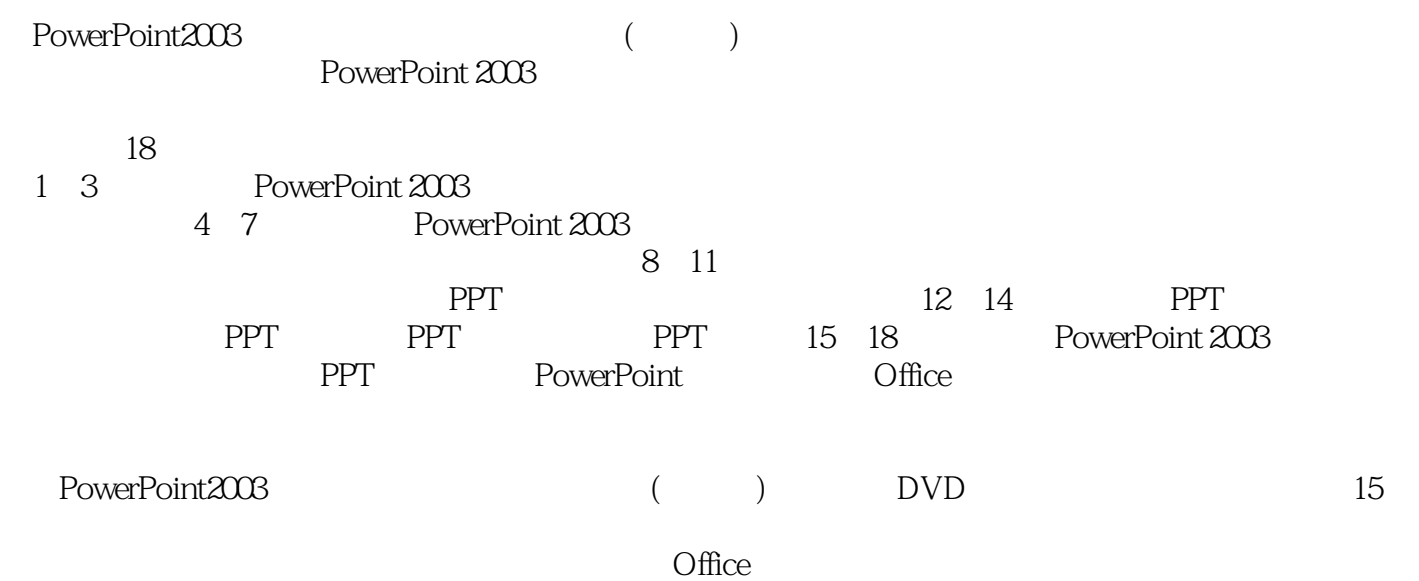

PowerPoint 2003

<<PowerPoint2003

 $\frac{a}{\sqrt{24}}$  , we can also the contract  $\frac{a}{\sqrt{24}}$  , we can also the contract of  $\frac{a}{\sqrt{24}}$ 

## <<PowerPoint2003

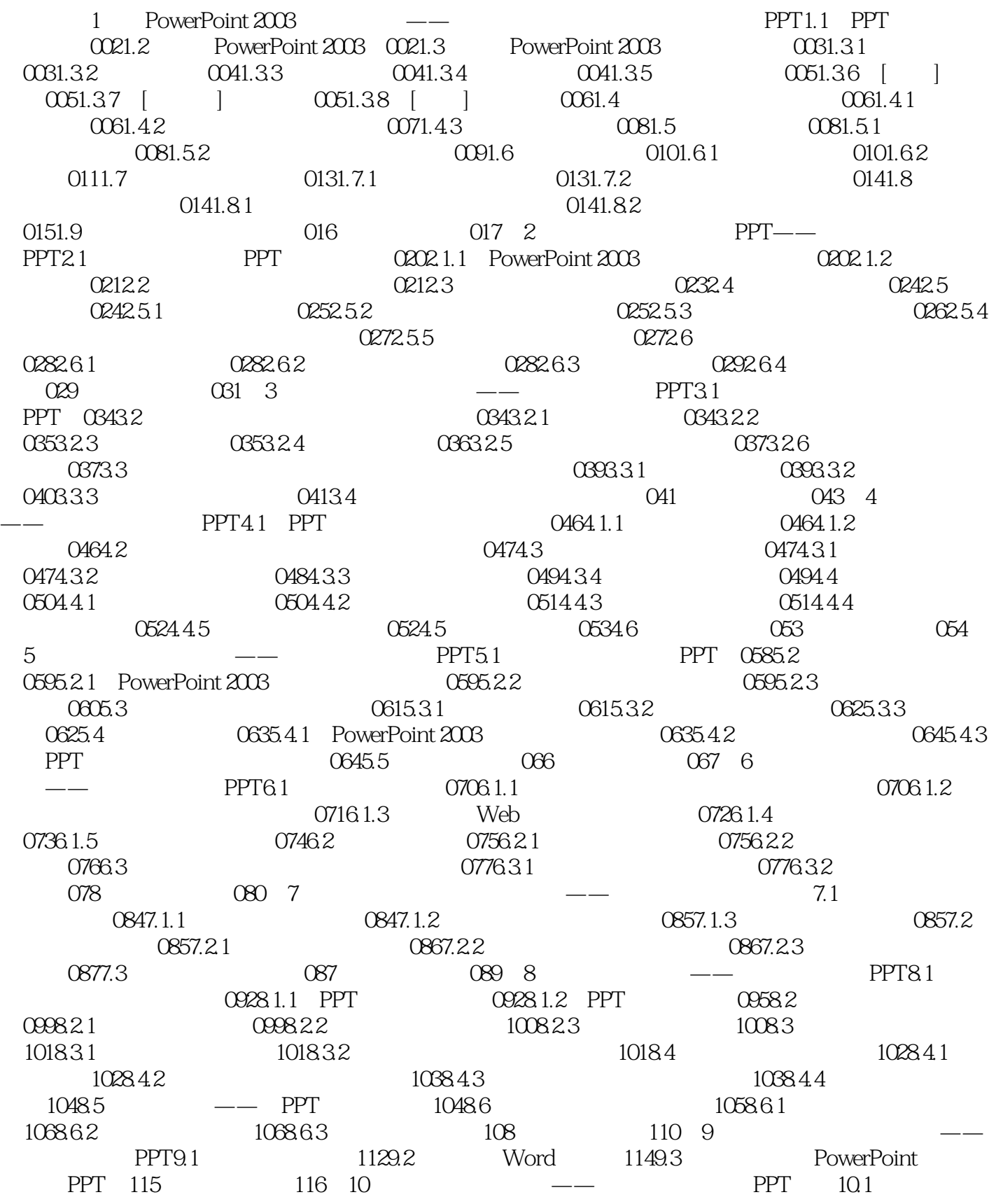

## <<PowerPoint2003

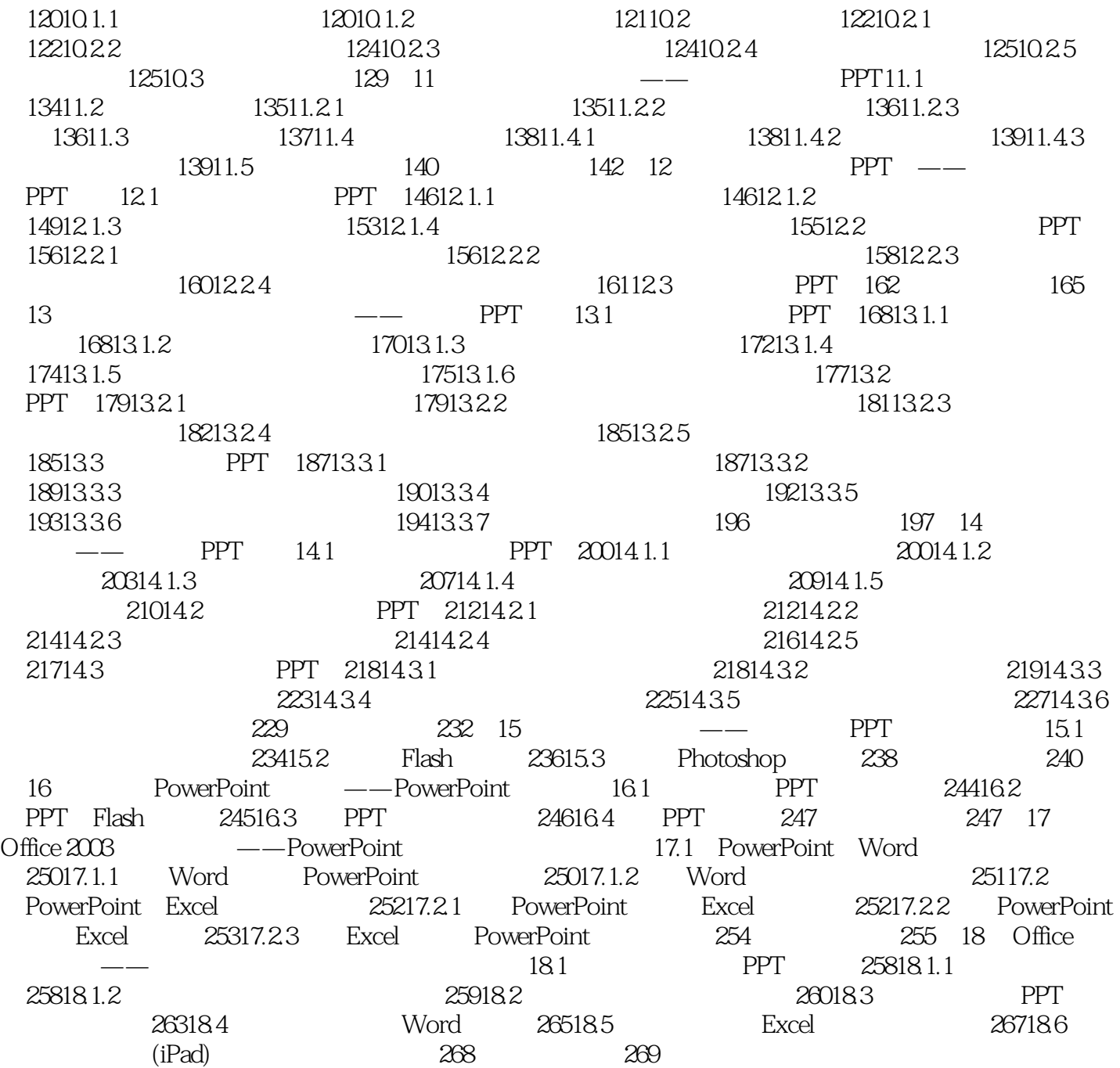

## <<PowerPoint2003

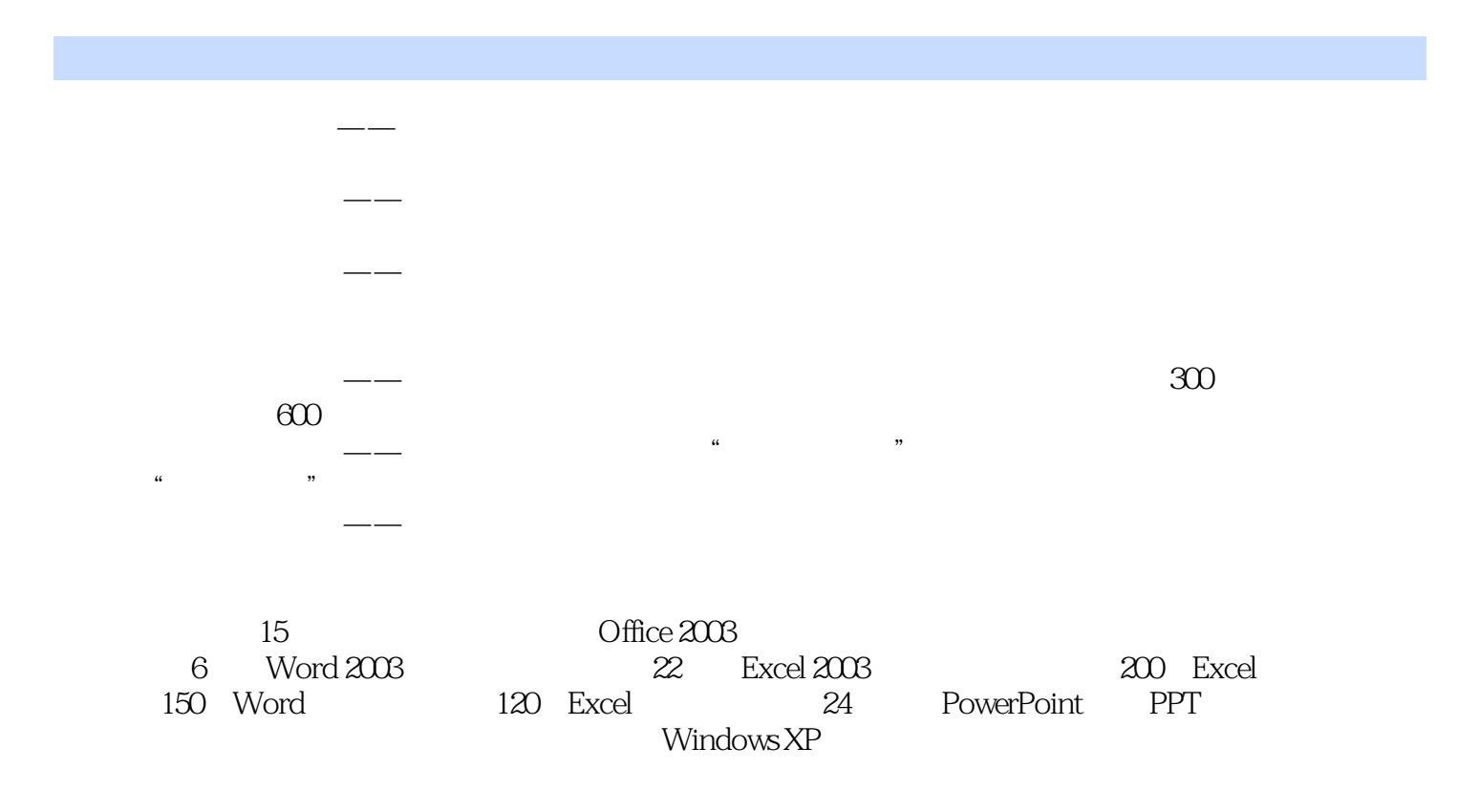

# <<PowerPoint2003

本站所提供下载的PDF图书仅提供预览和简介,请支持正版图书。

更多资源请访问:http://www.tushu007.com